## **Televisits for Arlington Center for Dermatology**

As a courtesy to patients, Arlington Center for Dermatology (ACD) will open up a limited number of Televisits each month that will enable patients to see Dr. Angela Moore via an App on a smartphone. Visits will be just like a visit in clinic, only done over the phone. During the visit Dr. Moore can:

- Evaluate your condition and discuss with you diagnosis and treatment options.
- Look at your skin through your smartphone in a face to face encounter with you.
- Determine if any medications should be prescribed or refilled.
- Answer any questions you might have about your condition or treatment.

Televisits will not involve any procedures or any physical treatment of your condition. Televisits should not be scheduled for urgent care or for any condition that requires immediate attention.

Televisits will allow you to see Dr. Moore when you are not able to come for an "in-office" visit due to travel, your own sickness or because of concerns you might have about being exposed to the illnesses of others in public settings.

Requirements:

- 1. You must have the Healow App functioning on your smartphone. You can download the app here [https://healow.com/apps/jsp/webview/index.jsp.](https://healow.com/apps/jsp/webview/index.jsp) The Code for Dr. Moore is CDDAAA.
- 2. You must call our office to schedule a Televisit with our scheduling department. Televisits will be at set times during normal business hours weekly.
- 3. You must be making the Healow App Call from a location inside of Texas. You cannot make the call outside of the State of Texas.
- 4. You must pay your COPAY before the Televisit. Call our offices to make this payment before your Televisit.
	- a. If you have insurance, we will submit charges for the Televisit to your insurance and refund you if you have paid more than your insurance allows.
	- b. If you have Medicare or a Medicare Advantage Plan pay your normal COPAY/Co-Insurance charges. You may be responsible to pay for any amounts Medicare does not cover. You will need to pay copay or any balances.
	- c. Self Pay is \$65 for established patients and \$120 for new patients
- 5. Sign any and all required forms for a medical visit with ACD

If you are interested, speak to one of our staff about this new opportunity for treatment and care.

## *To Start Your TeleVisit After You Have Downloaded the Healow APP:*

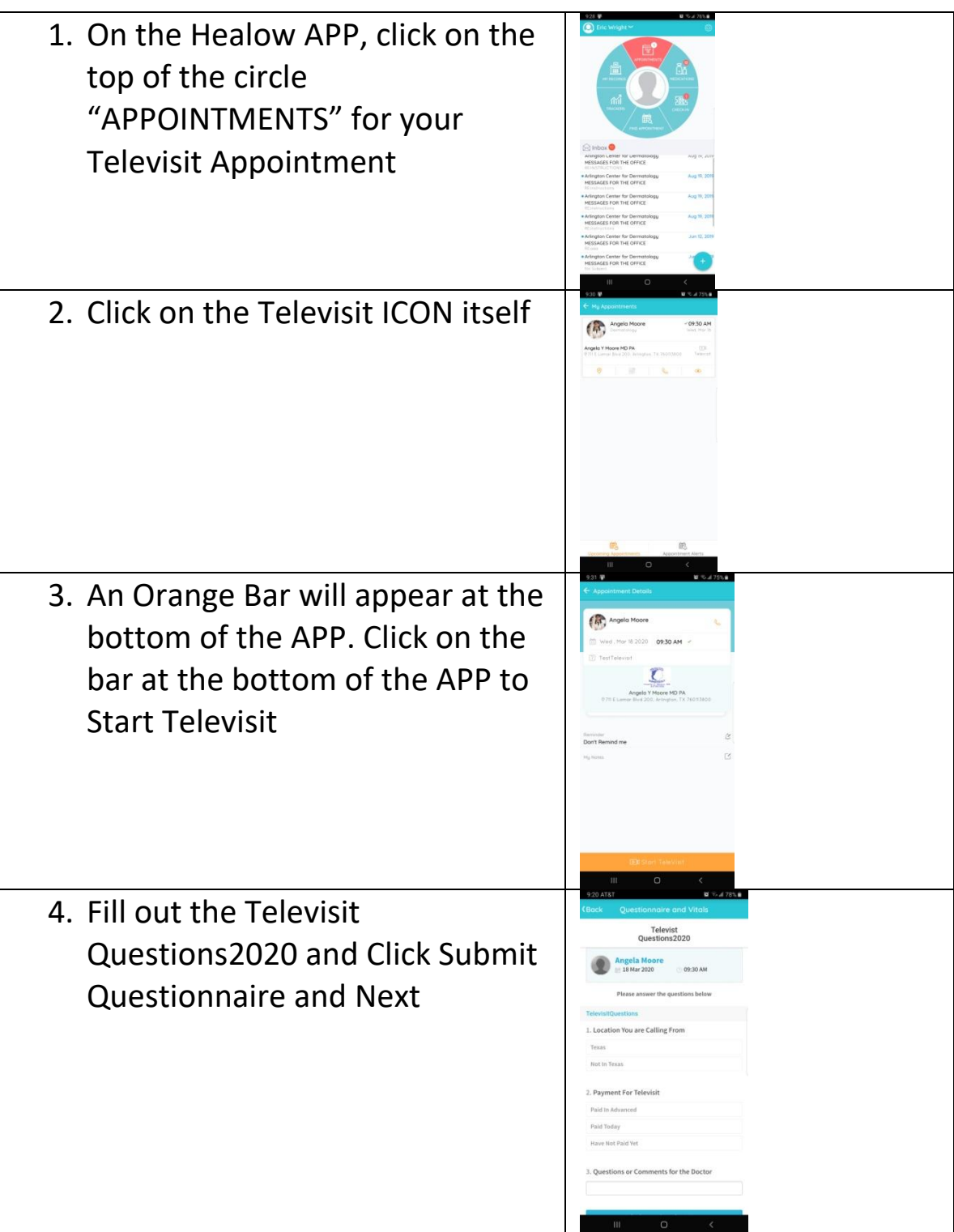

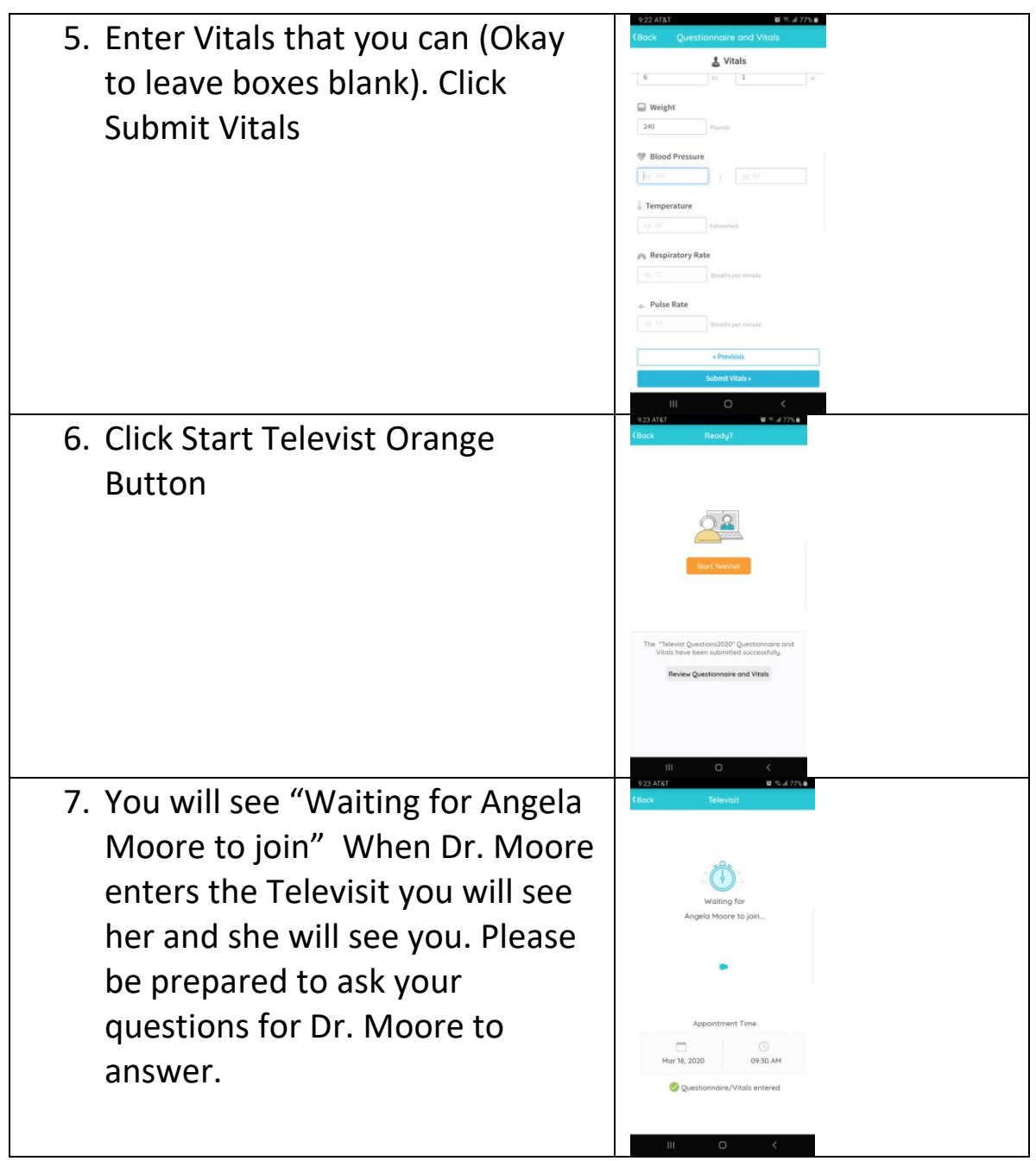

Call 817-795-7546 if you have any trouble getting connected.